## How to Buy?

You can buy Werewolf for JIRA or Werewolf for Confluence directly on the Atlassian Marketplace:

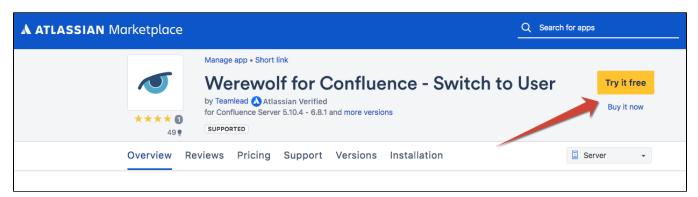